## Blickpunkt Artikelmanager

## **Die Ergänzung zur Warenwirtschaft um Lieferantenstammdaten zu verwalten**

- Artikel, Warengruppen, Rabattgruppen, Textsätze und Grafiken von Lieferanten importieren
- Lieferantenstammdaten im Artikelmanager betrachten und bearbeiten
- Im Artikelmanager festlegen, welche Artikel in der Warenwirtschaft importiert werden sollen
- In der Warenwirtschaft ausgewählte oder einzelne Artikel aus dem Artikelmanager importieren
- Artikel als Position in einen Beleg importieren, ohne ihn anzulegen (z.B. zur Angebotslegung)
- Update vorhandener Artikel mit neuen Artikelmanager-Daten
- Export von ausgewählten Artikeln aus der Warenwirtschaft in den Artikelmanager, um eigenen Lieferantenkatalog zu erstellen

## **Im- und Exportmöglichkeiten**

 $\Box$  DATANORM 5  $\Box$  XML  $\blacksquare$  Text mit festem Abstand  $\blacksquare$  dBase **M** Text mit Trennzeichen (CSV) M Paradox

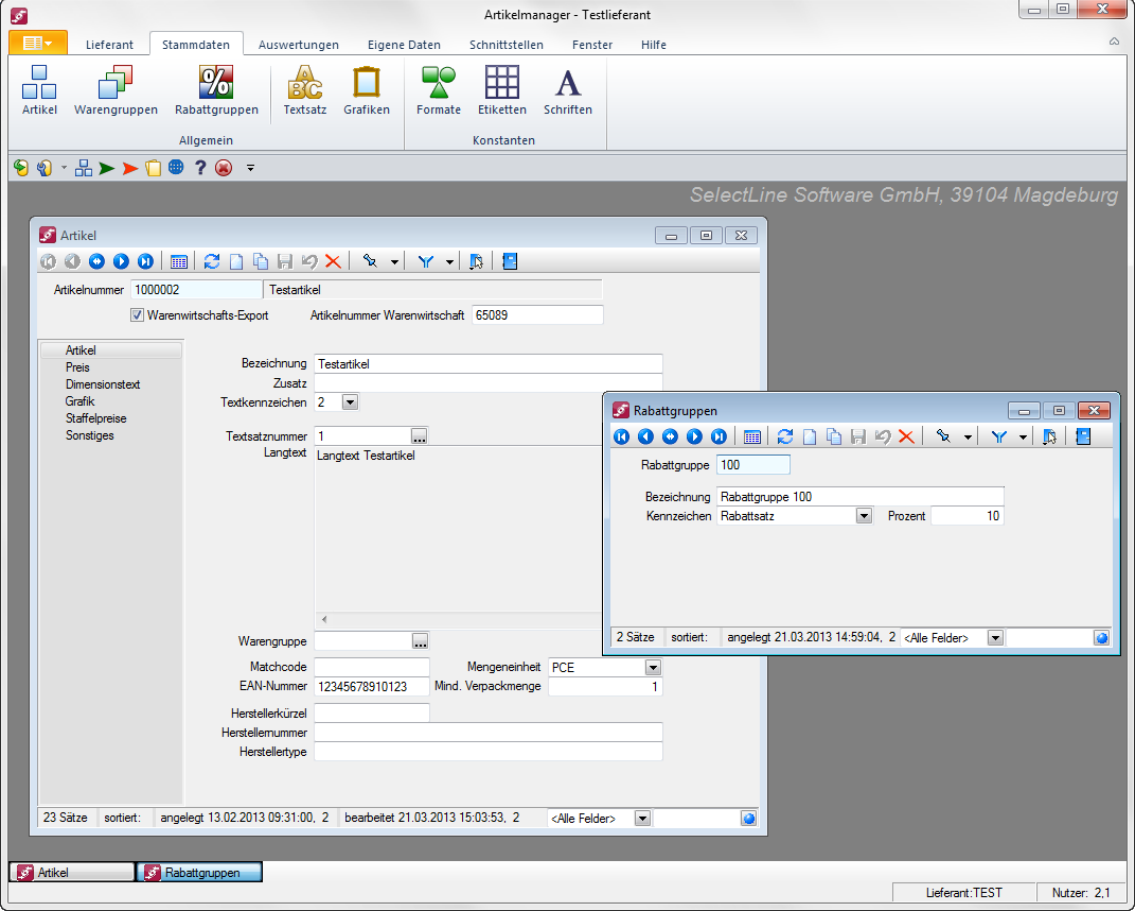

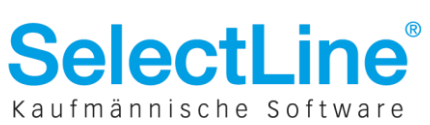